**Programmation Fonctionnelle Cours 7 Compilation et Modules**

**Delia Kesner**

### **Table de matières**

[Compilation d'un programme monolithique](#page-2-0)

[Accéder aux options et arguments d'un programme](#page-10-0)

[Modules en OCaml](#page-13-0)

[Compilation d'un programme découpé en plusieurs modules](#page-23-0)

[Découpage en modules](#page-38-0)

## <span id="page-2-0"></span>**Compilation**

- $\triangleright$  Compilation : traduction du code source (écrit dans un langage source, ici OCaml) en code exécutable écrit dans un langage cible.
- $\triangleright$  Le compilateur génère du code exécutable dans un fichier, ce code peut être ensuite exécuté à partir d'une ligne de commande.
- $\triangleright$  Avantages de la compilation :
	- ▶ On obtient un exécutable autonome qu'on peut exécuter sans avoir besoin de tout l'environnement de programmation.
	- ▶ Le code exécutable sera plus efficace à exécuter.

# **Étapes de compilation (simplifié)**

- 1. Analyse syntaxique : peut détecter une erreur de syntaxe.
- 2. Analyse sémantique : peut détecter une erreur de typage, filtrages non exhaustives, etc.
- 3. Génération de code intermédiaire.
- 4. Éventuellement optimisations diverses du code.
- 5. Production du code cible, peut nécessiter la liaison avec des bibliothèques.

Pour en savoir plus : cours complémentaires

## **Langages cibles**

OCaml supporte deux langages cible différents :

- **Code-octet** (angl.: *byte-code*) : Code destiné à être exécuté sur une « machine virtuelle » : une espèce d'interpréteur destinée exclusivement à exécuter ce type de code, sans boucle d'interaction avec le programmeur (pareil que pour Java). ocamlc
- **► Code native** : Code machine qui est spécifique au type de micro-processeur; le code est donc complètement autonome (pareil que pour  $C$  ou  $C_{++}$ ). ocamlopt

## **Avantages du code-octet**

- ▶ Portabilité: Le code-octet peut être exécuté sur n'importe quel ordinateur, pourvu que la machine virtuelle soit installée.
- $\blacktriangleright$  Efficacité:
	- $\triangleright$  La compilation vers code-octet produit un fichier plus petit que la compilation vers code natif.
	- I Gain de vitesse par le fait que le code-octet est chargé plus rapidement en mémoire (car plus petit).
	- $\triangleright$  Le compilateur vers code-octet est plus rapide que le compilateur vers code natif.

## **Avantages du code natif**

- $\triangleright$  Les compilateurs vers code natif n'existent que pour quelques types de micro-processeur (Intel 32bit, Intel 64bit, *. . .*).
- $\blacktriangleright$  L'exécution du code natif est plus rapide que celle du code-octet. Avantage surtout pour des applications très intensives en calcul.
- I e fichier exécutable est entièrement autonome

Conclusion : normalement on préfère la compilation vers code-octet, sauf quand on a vraiment besoin d'un plus de vitesse.

## **Comment utiliser le compilateur code-octet**

- $\triangleright$  Écrire le code source dans un fichier dont le nom se termine par  $m_l$ , par exemple prog.ml.
- Exécuter (ligne de commande) ocamlc prog.
- I S'il n'y a pas d'erreur, le code exécutable est mis dans le fichier a.out.
- ▶ Exécuter, en lançant (ligne de commande) ./a.out.
- $\triangleright$  On peut spécifier directement le nom du fichier exécutable, par exemple : ocamlc -o prog prog.ml pour obtenir un exécutable du nom prog.
- In Cette dernière manière de compiler produit également des fichiers prog. cmi et prog.cmo (voir plus tard pour des explications).

### **Comment utiliser le compilateur vers code natif**

- ▶ Exécuter (ligne de commande) ocamlopt prog
- Plein d'options : voir le manuel OCaml.

## **Interaction avec un programme compilé**

- $\blacktriangleright$  Il n'y a pas de fonction main, mais une liste de phrases OCaml qui sont évaluées en ordre séquentiel.
- $\triangleright$  L'interaction avec un programme compilé se fait à travers des canaux d'entrée/sortie, de l'interface graphique, d'une connexion réseau (pas de boucle d'interprétation).
- ▶ Par conséquent, un programme compilé doit prévoir du code pour lire explicitement les entrées, les traiter et ensuite écrire les résultats. Pour cela il faut se servir des canaux d'entrée/sortie.

## <span id="page-10-0"></span>**Accéder aux options et arguments d'un programme**

Voici quelques exemples typiques:

- $\blacktriangleright$  des options : ls -l -r
- ▶ des arguments : lpr fichier1 fichier2
- $\blacktriangleright$  des options avec des arguments: make  $-f$  mymakefile

Comment faire en OCaml qu'un programme compilé puisse « voir » ses options ?

## **Accéder directement à la ligne de commande**

- $\triangleright$  Module Sys : Interface système, mais indépendant du système d'exploitation (ne va donc pas très loin).
- I Valeur Sys. argy du type string array : tableau qui contient les éléments de la ligne de commande
- $\triangleright$  Array.length Sys.argy : nombre d'éléments dans la ligne de commande (y compris le nom de la commande).
- $\triangleright$  Sys.argy. (0) : le nom de la commande à la position 0 du tableau
- $\triangleright$  Sys.argv.(i) : les arguments de la commande à la position *i* ( $i > 0$ ) du tableau
- $\triangleright$  Pour en savoir plus : voir les Modules Sys et Array.

## **Les arguments d'une ligne de commande**

```
\blacktriangleright File argsimple.ml:
```

```
let nbargs = Array.length Sys.argv;;
```

```
for i=0 to nbargs-1 do (∗ attention, decalage par 1 ! ∗)
  Printf.printf "Argument<sub>L</sub>numero<sub>L</sub>\%d_{\text{L}}:<sub>L</sub>\%s_{\text{L}}n" i Sys.argv.(i);
done;;
```
- ▶ Compilation du programme: ocamlc -o argsimple argsimple.ml
- ▶ Exécution du programme: ./argsimple arg1 arg2 arg3

#### $\blacktriangleright$  Résultat:

```
Argument numero 0: ./argsimple
Argument numero 1: arg1
Argument numero 2: arg2
Argument numero 3: arg3
```
## <span id="page-13-0"></span>**Décomposition en modules**

- In La structure logique d'un programme peut induire un découpage en plusieurs fichiers, où chaque fichier correspond à un module
- $\triangleright$  Un *module* est une unité de programme qui regroupe des définitions.
- ▶ Avantages:
	- $\triangleright$  Code plus lisible
	- ▶ L'écriture et la compilation des modules deviennent indépendantes
	- In même module peut être utilisé par plusieurs programmes différents

### **Modules comme unités de compilation**

- $\triangleright$  Relation entre modules : graphe de dépendance (acyclique).
- $\triangleright$  Le module A dépend du module B ssi A utilise un nom défini par B.
- $\blacktriangleright$  Le module B exporte des informations (par ex. une fonction), le module A les importe.

## **Modules et compilation séparée**

- $\triangleright$  Si module A dépend du module B, alors la compilation de A a besoin de connaître les définitions effectuées par  $B$  : il faut donc compiler  $B$  avant la compilation de A.
- In La compilation est séparée module par module et doit suivre l'ordre de dépendance.

```
ocamlc -c B.ml
ocamlc -c A.ml
```
 $\triangleright$   $\lambda$  la fin, il y a un assemblage des morceaux de code et une résolution des symboles (en angl.: *linking*): ocamlc -o prog A.cmo B.cmo

## **Les Interfaces en OCaml**

Une interface (fichier .mli) peut contenir les éléments suivants :

- $\triangleright$  Des déclarations d'exceptions. Exemple : exception Mon\_exception
- ▶ Des déclaration d'identificateurs avec leur type. Exemples : val x: int val  $f$ : int  $\rightarrow$  int
- ▶ Des définitions de types concrets. Exemple : type environnement = (string\*int) list
- ▶ Des définitions de types abstraits. Exemple : type environnement
- $\blacktriangleright$  Et bien sûr des commentaires !

## **Générer une Interface**

- $\triangleright$  Éxecuter la commande ocaml  $-i$  A.ml pour générer l'interface A.mli
- $\triangleright$  Avantage: Si A dépend de B, alors on fixe d'abord l'interface de B. Puis, on peut écrire (et même compiler) les corps de A et B indépendamment.

## **Génération de l'interface d'un fichier I**

```
exception Argument_negatif;;
# exception Argument_negatif
```

```
let rec fact_nn n =
  assert (n >=0);
  if n \leq 1 then 1 else n *fact nn(n-1);;
```

```
# val fact nn : int \rightarrow int = \langlefun>
```

```
let fact n =
  if n<0
  then raise Argument_negatif
  else fact_nn n;;
# val fact : int \rightarrow int = \langlefun>
```
## **Interface: example**

exception Argument\_negatif val fact\_nn : int -> int val fact : int -> int

## **Importation dans les modules de OCaml**

Deux possibilités:

- 1. Directive open B au début du module  $A$  : fait accessible en A toutes les définitions exportées par B. Avantage: plus court.
- 2. Préfixer par le nom du module: B.f dénote l'identificateur f exportée par le module B.

Avantage: plus explicite, et pas d'ambiguïté (plusieurs modules peuvent exporter le même identificateur).

### **Compilation des modules en OCaml**

- $\triangleright$  ocamlc module.mli produit module.cmi
- $\triangleright$  ocamlc -c module produit module.cmo
- ▶ ocamlc -o program module 1.cmo module 2.cmo *. . .* module n.cmo fait l'édition des liens et crée l'exécutable program. Il ne faut pas que module\_i dépend de module\_j pour i *<* j.

## **C'est quoi une mauvaise interface ?**

#### $\blacktriangleright$  Pas de commentaires

- $\blacktriangleright$  L'interface est un contrat entre le programmeur et son utilisateur
	- $\blacktriangleright$  Elle doit contenir toutes les informations nécessaires pour bien utiliser le module
	- $\triangleright$  Le codage d'une module peut être changé sans que cette modification ne soit visible dans l'interface

#### $\blacktriangleright$  Pas d'encapsulation

- I L'interface d'un module devrait être plus abstraite que son corps entier (cacher les outils auxiliares)
- $\blacktriangleright$  Le corps peut contenir des fonctions, types, exceptions privés.

## <span id="page-23-0"></span>**Exemple**

- $\triangleright$  Un module qui construit des tours d'entier (des piles d'entiers), où la valeur décroit vers le sommet (comme pour les Tours de Hanoï).
- $\triangleright$  On veut permettre seulement la construction des tours qui satisfont l'invariant « les valeurs décroissent vers le sommet ».
- ▶ Solution : Déclarer un type abstrait, et n'autoriser la modification d'une tour que par une fonction exportée par le module.

### **Interface de la pile: tour.mli**

```
(∗ interface of the module for towers of integers . A tower is a stack of
   integers which are strictly decreasing from bottom to top. ∗)
type tower
exception Operation_illegal
  (∗ the empty tower ∗)
val empty: tower
(∗ (push i t) returns a new tower consisting of t with additionally i at
   the top, provided that result is still a tower. Otherwise raise
    Operation illegal . ∗)
val push: int \rightarrow tower \rightarrow tower
(∗ (pop t) returns a tower which consists of t without its top element.
   raises Operation_illegal when t is empty. ∗)
val pop: tower \rightarrow tower
(∗ (top t) returns the top element of t, raises Operation_illegal when
   t is empty. ∗)
val top: tower -> int
```
### **Implémentation de la pile: tour.ml I**

```
(∗ implementation of module tour ∗)
type tower = int list;;
# type tower = int list
exception Operation illegal;;
# exception Operation_illegal
```

```
let empty = [];;
# val empty : 'a list = []
let top = function
    h:ir \rightarrow h| [] -> raise Operation_illegal;;
# val top : 'a list \rightarrow 'a = \langlefun>
```
## **Implémentation de la pile: tour.ml II**

```
(* (can be pushed i t) is true iff i can be pushed on t *)let can be pushed i = function
    \Box -> true
  |h::r \Rightarrow i < h;;
# val can be pushed : 'a \rightarrow 'a list \rightarrow bool = \langlefun\ranglelet push i t =if can_be_pushed i t then i::t else raise Operation_illegal;;
# val push : 'a -> 'a list -> 'a list = <fun>
let pop = function
    h:r \rightarrow r|\bigcap \rightarrow raise Operation illegal;;
# val pop : 'a list -> 'a list = <fun>
```
#### **L'utilisation du module: main.ml**

```
let a = Tour .empty;;
let b = Tour.pop (Tour.push 17 (Tour.push 42 a));;
print int (Tour.top b);;
print_newline ();;
```
#### **L'utilisation alternative du module**

open Tour;;

```
let a = empty;;
let b = pop (push 17 (push 42 a));;
print int (top b);;
print newline ();;
```
## **Ordre de compilation sur l'exemple**

ocamlc tour.mli compile l'interface tour.mli ocamlc -c main.ml compile le corps main.ml ocamlc -c tour.ml compile le corps tour.ml ocamlc -o main tour.cmo main.cmo édite les liens

## **Cas particuliers**

- ▶ Attention, l'utilisation de certains modules de la bibliothèques nécessitent des options supplémentaires lors de l'édition de liens.
- $\triangleright$  C'est en particulier le cas pour les modules Graphics, Str, Unix.
- ▶ Voir le manuel pour connaître les options nécessaires.
- ▶ Dans le cas du module Graphics :

ocamlc graphics.cma module\_1.cmo ... module\_n.cmo

### **Comment automatiser le processus de compilation**

- Problème : quand on change le code source d'un module il faut recompiler (dans le bon ordre) ce module et les modules qui en dépendent, et ensuite refaire l'exécutable.
- **Première solution : un** *script shell* (un programme) qui compile tout.
- $\blacktriangleright$  Inconvénient : Solution ad-hoc, pas de ré-compilation partielle.
- $\blacktriangleright$  Meilleure solution : make
	- $\triangleright$  Outil universel (C, C++, Java, LaTeX) de développement sous UNIX
	- $\blacktriangleright$  Principe simple

## **Dépendances dans la création des fichiers**

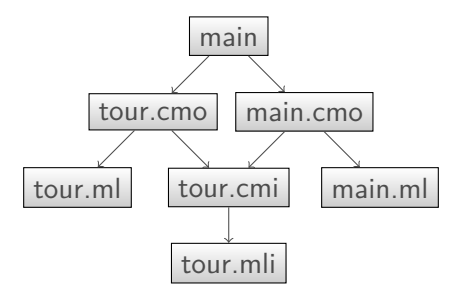

In Avant de créer un fichier il faut s'assurer que toutes ses dépendances existent.

 $\blacktriangleright$  Le graphe doit être acyclique.

## **Compilation automatique avec make**

Principe de base:

- Règles qui décrivent des dépendances entre des cibles
- $\triangleright$  Une cible est un nom de fichier, ou un nom symbolique
- $\triangleright$  Avec chaque règle : instructions (commandes shell) pour mettre à jour une cible.

## **Le Makefile sur l'exemple I**

#### maindirect: tour.ml tour.mli main.ml ocamlc -o maindirect tour.mli tour.ml main.ml

.PHONY: clean

clean:

rm -f maindirect tour.cmi tour.cmo main.cmi main.cmo

## **Le Makefile sur l'exemple II**

tour.cmi: tour.mli ocamlc -c tour.mli

tour.cmo: tour.cmi tour.ml ocamlc -c tour.ml

main.cmo: tour.cmi main.ml ocamlc -c main.ml

main: tour.cmo main.cmo ocamlc -o main tour.cmo main.cmo

.PHONY: clean

clean:

rm -f main tour.cmi tour.cmo main.cmi main.cmo

## **Utilisation du Makefile**

- $\triangleright$  Écrire un fichier Makefile
- $\blacktriangleright$  Éxecuter la commande make
- $\triangleright$  Quand make est lancé après la modification d'un fichier : il y a seulement la re-génération des cibles qui ne sont plus à jour.

#### **Une solution alternative avec ocamlbuild**

- $\triangleright$  Dans la distribution standard de *OCaml* il existe un outil specialisé ocamlbuild.
- ► Cet outil gère seul toute la compilation dans des cas simples, et il est très configurable pour des cas complexes.

## <span id="page-38-0"></span>**Comment trouver le bon découpage en modules ?**

- Analyse descendante: du plus général vers le plus particulier.
- Commencer avec le programme entier : quelle est l'entrée, quelle est le résultat ?
- Puis, couper le fonctionnement du programme en sous tâches.
	- $\triangleright$  identifier les fonctionnalités principales de la sous tâche ( $\Rightarrow$  fonctions exportées)
	- $\blacktriangleright$  les types de données
	- $\triangleright$  les fonctionnalités partagées par les sous tâches ( $\Rightarrow$  modules partagés)
	- $\triangleright$  dessiner le graphe de dépendance entre les modules.
- $\blacktriangleright$  Il est utile d'avoir une idée grossière de l'implémentation des modules.

## **Remarques**

 $\blacktriangleright$  Formes caricaturales à éviter:

- $\triangleright$  Un seul module pour le programme entier
- $\triangleright$  Un module par définition de type ou fonction
- ▶ Découpage arbitraire: un module pour tous les types, un autre pour toutes les fonctions, etc.

#### Bon découpage:

- ▶ Correspond à la logique du programme
- $\blacktriangleright$  Modules d'une taille raisonnable
- ▶ Définition auxiliaires cachées dans les modules (l'organisation en modules simplifie la structure du programme)
- $\blacktriangleright$  Réutilisation du code au lieu de duplication

## **Quelques mots sur la documentation**

- ▶ Documenter la structure globale du programme (graphe de dépendance)
- $\triangleright$  Interfaces des modules: Documenter l'utilisation du module :
	- $\blacktriangleright$  Son rôle général
	- ▶ Que représentent les types ?
	- $\triangleright$  Spécifier les fonctions : expliquer les rôles des arguments, les hypothèses sur leurs valeurs (par ex: entier positif, liste triée, etc.), et bien sûr le résultat. N'oubliez pas les cas d'erreur.
- $\triangleright$  En général: La doc de l'interface doit contenir toutes les informations nécessaires pour l'utilisation du module.
- ▶ Dans les corps des modules :
	- **In Spécifier les fonctions privées.**
	- $\blacktriangleright$  Expliquer l'algorithme utilisée quand il n'est pas évident.
	- ▶ Donner des invariants des fonctions (utiliser des construction du langage comme assertion)

## **Le langage des modules en OCaml**

En vérité : Un module n'est pas toujours une unité de compilation. Il y a en OCaml des constructions pour définir des modules (à part des modules définis implicitement par unité de compilation). Cela permet par exemple de :

- $\triangleright$  définir un module avec plusieurs interfaces
- $\triangleright$  définir des modules qui sont paramétrés par des modules (par exemples des tables de hachage)

```
module Nom = struct
   <définitions des types, valeurs, et exceptions>
end
```
Pour en savoir plus : Cours Programmation Fonctionnelle Avancée du M1